برای ارائه اطلاعات پرداخت حقوق به سازمان تامین اجتماعی راه های مختلفی وجود دارد، اگر شما از نرم افزارهای حقوق و دستمزد استفاده می کنید، عموما این نرم افزارها توانائی ساخت این دیسکت جهت ارائه به بیمه را دارا هستند. نکته ای که وجود دارد با توجه به اینکه تا کنون نرم افزار مناسبی جهت مشاهده محتوای فایل دیسکت بیمه وجود ندارد، به نظر می رسد بیشتر برگشتی ها و جرائم از عدم مشاهده محتوای این دیسکت توسط مسئولین حقوق و دستمزد می باشد.

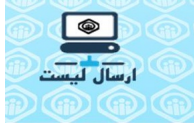

خود سازمان تامین اجتماعی نیز نرم افزار رایگانی را ارائه داده است که همانند برنامه PTSClient که سازمان مالیاتی به منظور ثبت اطلاعات حقوقی و تهیه دیسکت دارائی در نظر گرفت، اطلاعات مورد نیاز جهت ارائه به بیمه توسط کارفرما در آن وارد شده و قابل استفاده برای جاهائیکه سیستم حقوق و دستمزد ندارند می باشد که می توانید انرا از سایت تامین اجتماعی و از ا<u>ین لینک</u> دانلود کنید.

قبلا در مطلبی در بخش آموزش حقوق و دستمزد سایت ایرانحسابدار م[فصل به نح](http://www.tamin.ir/News/Item/1673/2/1673.html)وه مشاهده محتوای د یسکت بیمه پرداختیم، در این مطلب به بان چند نکته بسنده می کنیم و در ادامه کلیه ابزارهای مورد نیاز ارائه دیسکت رو در یک لینک رایگان بهتون ارائه خواهیم کرد.

یکی از مشکلات پیش رو در ارائه دیسکت حقوق به اداره تامین اجتماعی ، عدم ورود اطلاعات کد مشاغل است. که موجب برگشت شدن دیسکت از اداره تامین اجتماعی شده است.

کد شغل ، کدی است که اداره تامین اجتماعی به هر شغل اختصاص داده است. البته تعداد رکوردهای این فایل به علت تنوع مشاغل خیلی زیاد است. و قبل از ارسال اطلاعات به اداره بیمه باید به ازاء هر شخص کد شغل بیمه او مشخص شده شده باشد و در فایل ایجاد شده هم موجود باشد. در ادامه این مطلب و در لینک دانلود این کدها تحت یک فایل اکسل با عنوان فهرست کد شغل های بیمه برای دانلود و استفاده شما عزیزان قرارداده شده است. بعد از اینکه دیسکت تامین اجتماعی ساخته شده باید محتوای اون که معمولا در قالب DBF است را باز نموده ، اطلاعات هر ستون را کنترل و پس از اطمینان ارسال نمائید.

برای بازنمودن محتوای فایل تامین اجتماعی می توانید از مقاله <u>تبدیل فایل دیسکت بیمه تامین اجتماعی</u> به فایل متن خواندنی استفاده نمائید و در ادامه این مطلب لینکی قرارداده شده است که کلیه ابزارهای مورد نیاز این عملیات را برایتان قرارداده ایم.

نکته دیگری که نیاز دارید در خصوص دیسکت تامین اجتماعی بدانید این است که ساختار فایل بیمه چگونه است، یعنی ستون هائی که در دیسکت نامگذاری شده اند که نام لاتین دارند به چه مفهمومی هستند ، بطور مثال نام کد شغل بیمه که جزء اقلام ضروری است و باید پر شده باشد چیست ؟ بدین منظور فایلی با عنوان دستورالعمل تولید فایل های لیست بیمه نیز در لینک انتهائی مطلب قرار داده ایم که کلیه ستون های این فایل را نامگذاری و توضیح داده است.

امید است با استفاده از این سلسه مطالب در خصوص تهیه دیسکت بیمه مشکلی در تهیه آن نداشته باشید ولی در صورت اشکال از قسمت طرح سوالات و مشکلات حسابداران مشکلات خود را با ما درمیان بگذارید.

برای تهیه کلیه مستندات و نرم افزارهای مورد نیاز مشاهده محتوای دیسکت بیمه کلیک کنید